Instructions à l'intention des distributeurs pour remplir les renseignements dans les sections suivantes du modèle de formulaire de remise de l'Ontario pour l'électricité (ROE). Les distributeurs doivent utiliser le processus suivant dans Acrobat PDF Editor pour verrouiller les informations dans les champs à des fins de sécurité une fois saisies.

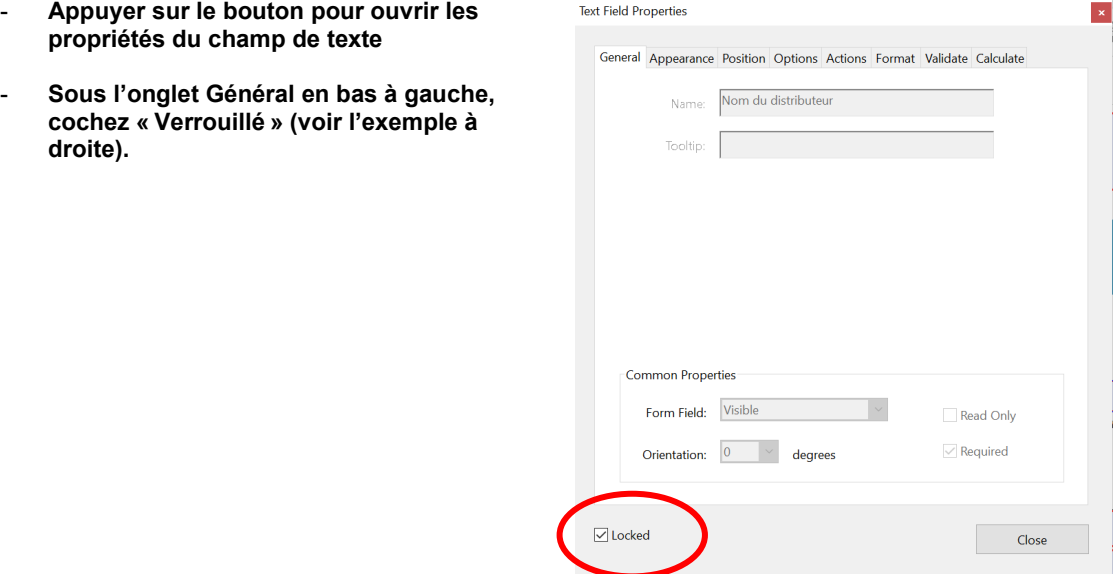

## **Page 1**

Le distributeur téléverse le logo de son entreprise dans le champ à gauche et les renseignements sur le distributeur (adresse complète, courriel et numéro de téléphone) dans le champ à droite, puis verrouille les champs.

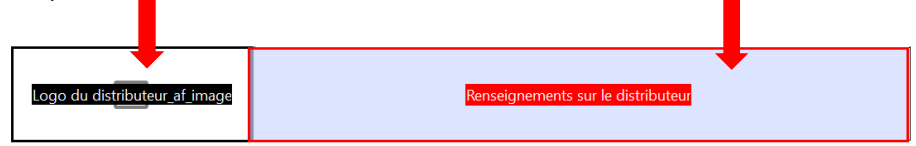

Le distributeur inscrit son nom dans le champ fourni, puis verrouille le champ.

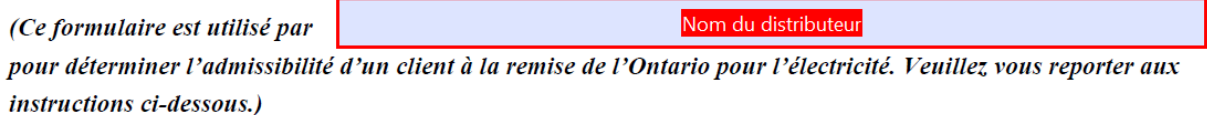

## **Page 4**

Le distributeur inscrit son nom dans le champ fourni, puis verrouille le champ.

3. Je confirme que si mon compte cesse de répondre aux critères d'admissibilité, je transmettrai

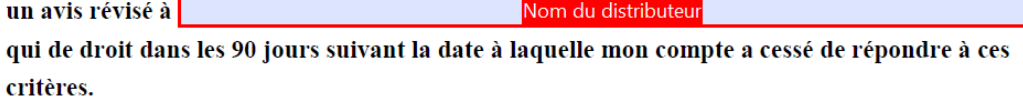

## **Page 5**

Le distributeur entre son nom et ses coordonnées dans le champ prévu à cet effet, puis verrouille le champ.

Si vous avez des questions au sujet de ce formulaire, veuillez communiquer avec :

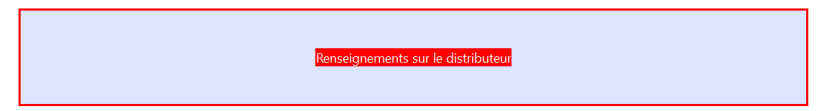